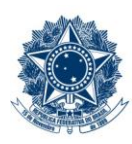

#### **SERVICO PÚBLICO FEDERAL MINISTÉRIO DA EDUCAÇÃO** CENTRO FEDERAL DE EDUCAÇÃO TECNOLÓGICA DE MINAS GERAIS

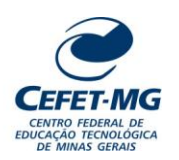

#### **Número (ID SIP)** PP-059 **Natureza** Comum **PCD** 011 **Versão** 4.0 **Data** 29/11/2023 **Próxima Revisão** 29/11/2024 **Página**  $1/19$ **Elaborador:** Daniela Henriques (Assistente em Administração) **Revisor:** Ezequiel de S C Júnior (Diretor Adjunto DEPT) **Aprovador:** Lilian Aparecida Arão (Diretora DEPT) **UG Emitente:** Diretoria de Educação Profissional e Tecnológica (DEPT) **Título:** COMPOR COLEGIADO DE CURSO DA EPTNM **PROCEDIMENTO PADRÃO**

## **1 OBJETIVO**

Apresentar as etapas de processo administrativo destinadas à eleição e à indicação dos membros para composição de Colegiado de Curso da Educação Profissional Técnica de Nível Médio (EPTNM). O processo deve tramitar no Sistema Integrado de Patrimônio, Administração e Contratos (SIPAC).

## **2 CAMPO DE APLICAÇÃO**

Comissão Eleitoral Local (CEL) Coordenação de Curso **Departamento** Diretoria de Educação Profissional e Tecnológica (DEPT) Divisão de Cadastro e Controle de Pessoal (DICAD) Gabinete da Diretoria-Geral (GDG) Representação discente

## **3 CONTEÚDO GERAL**

As subseções a seguir visam apresentar uma introdução sobre o tema em foco nesse documento, termoschave associados, os participantes em sua elaboração, símbolos, siglas e abreviaturas aplicáveis, as definições e conceitos básicos pertinentes ao assunto, bem como as referências legais e demais normas cabíveis.

#### **3.1 INTRODUÇÃO**

Os Colegiados de Cursos da Educação Profissional Técnica de Nível Médio são órgãos normativos, deliberativos e consultivos, nos limites das atribuições de suas competências definidas pelo Regulamento Geral dos Órgãos Colegiados, aprovado pela Resolução CD-034/2003, de 18 de junho de 2003; pelo Regulamento dos Colegiados de Cursos da EPTNM, aprovado pela Resolução CEPE-39/09, de 22 de outubro de 2009; e pelos Regulamentos das demais instâncias competentes, encarregados de planejar, orientar, supervisionar e coordenar as atividades acadêmicas dos cursos e modalidades de cursos sob sua responsabilidade.

#### **3.2 TERMOS-CHAVE**

Colegiado de Curso; Órgãos Colegiados; Coordenação de Curso

#### **3.3 PARTICIPANTES NA ELABORAÇÃO**

Ezequiel de Souza Costa Júnior; Daniela Henriques Ferreira de Castro Souza

#### **3.4 PARTICIPANTES NA REVISÃO**

Ezequiel de Souza Costa Júnior

#### **3.5 PARTICIPANTES NA APROVAÇÃO**

Lilian Aparecida Arão

#### **3.6 SÍMBOLOS/SIGLAS/ABREVIATURAS**

- CAP Coordenação de Administração de Pessoal
- CD Conselho Diretor
- CEL Comissão Eleitoral Local
- CEPE Conselho de Ensino, Pesquisa e Extensão
- DEPT Diretoria de Educação Profissional e Tecnológica
- DICAD Divisão de Cadastro e Controle de Pessoal
- DOU Diário Oficial da União
- EPTNM Educação Profissional Técnica de Nível Médio
- GDG Gabinete da Diretoria-Geral
- SIAPE Sistema Integrado de Administração de Pessoal
- SIGAA Sistema Integrado de Gestão de Atividades Acadêmicas
- SIPAC Sistema Integrado de Patrimônio, Administração e Contratos
- SRCA Secretaria de Registro e Controle Acadêmico
- SIS TI Coordenação de Sistemas de Tecnologia da Informação

#### **3.7 DEFINIÇÕES/CONCEITOS BÁSICOS**

Para efeito do presente documento, aplicam-se as seguintes definições e conceitos:

**Arquivamento:** guarda do documento, avulso ou processo, cuja tramitação cessou, caracterizada pelo fim da ação administrativa que determinou a produção do documento.

**Despacho**: forma por meio da qual a autoridade competente dá continuidade à determinada ação administrativa ou firma decisões em documentos, avulsos ou processos.

**Documento**: informação registrada, qualquer que seja o suporte ou formato.

**Memorando**: modalidade de comunicação entre unidades administrativas do mesmo órgão, que podem estar hierarquicamente em mesmo nível ou em nível diferente. Trata-se, portanto, de uma das formas de comunicação eminentemente interna.

**Ofício**: modalidade de comunicação oficial entre autoridades, órgãos e entidades da Administração Pública, bem como entre esta e particulares. Tem como finalidade o tratamento de assuntos oficiais pelos agentes da Administração Pública entre si e com a sociedade em geral.

**Processo**: conjunto de documentos avulsos, oficialmente reunidos e ordenados no decurso da ação administrativa, que constitui uma unidade de arquivamento.

**Resultado de Apuração da Eleição**: resultado obtido após a realização da primeira fase (votação) do processo eleitoral convocado pela Comissão Eleitoral Local, cuja publicização deve se dar por meio de sua publicação na página eletrônica nos termos previstos no Edital.

**Resultado Final da Eleição**: resultado obtido após o julgamento de recurso(s) interposto(s) ao Resultado Preliminar. Esse julgamento é realizado pelo Colegiado do Curso e publicado na página eletrônica prevista no Edital.

#### **3.8 REFERÊNCIAS/NORMAS APLICÁVEIS**

Resolução CD-034/2003, de 18 de junho de 2003 (Aprova o Regulamento Geral dos Órgãos Colegiados)

Resolução CEPE-39/2009, de 22 de outubro de 2009 (Aprova o Regulamento dos Colegiados de Cursos de Educação Profissional Técnica de Nível Médio)

Portaria DIR-1212/2018, de 29 de novembro de 2018 (Delega competência ao Diretor de EPT)

Resolução CD-15/2022, de 10 de agosto de 2022 (Dispõe sobre a unificação dos mandatos dos integrantes dos órgãos colegiados e dos Diretores de Campus)

## **4 CONTEÚDO ESPECÍFICO**

As subseções a seguir visam apresentar o detalhamento da atividade, os pré-requisitos exigidos para sua consecução, os recursos necessários para sua execução, os cuidados especiais aplicáveis, as metas definidas para eventos específicos componentes da atividade, os indicadores a serem acompanhados (itens de controle e de verificação), bem como as ações previstas para corrigir eventuais desvios pertinente ao assunto.

### **4.1 COMO O PROCESSO É INICIADO**

A atividade tratada neste PP tem seu início por meio da solicitação formal do Presidente do Colegiado de Curso, registrada em processo eletrônico encaminhado ao Chefe do Departamento, para designação de Comissão Eleitoral Local, responsável pela realização da eleição para Coordenação do Curso e pelas demais providências para composição do Colegiado de Curso.

#### **4.2 DETALHAMENTO DA ATIVIDADE**

A finalidade dessa subseção é apresentar os principais passos (etapas) a serem executados para a obtenção do resultado "**Compor Colegiado de Curso da EPTNM**".

As etapas abaixo estão numeradas de forma crescente. Entretanto, para compreensão da sequência de execução e dos caminhos alternativos existentes no processo de trabalho é imprescindível o uso do diagrama de fluxo da atividade. Para tanto, consulte o arquivo com a representação gráfica disponível na respectiva página deste procedimento no repositório MaPA – mapa.cefetmg.br

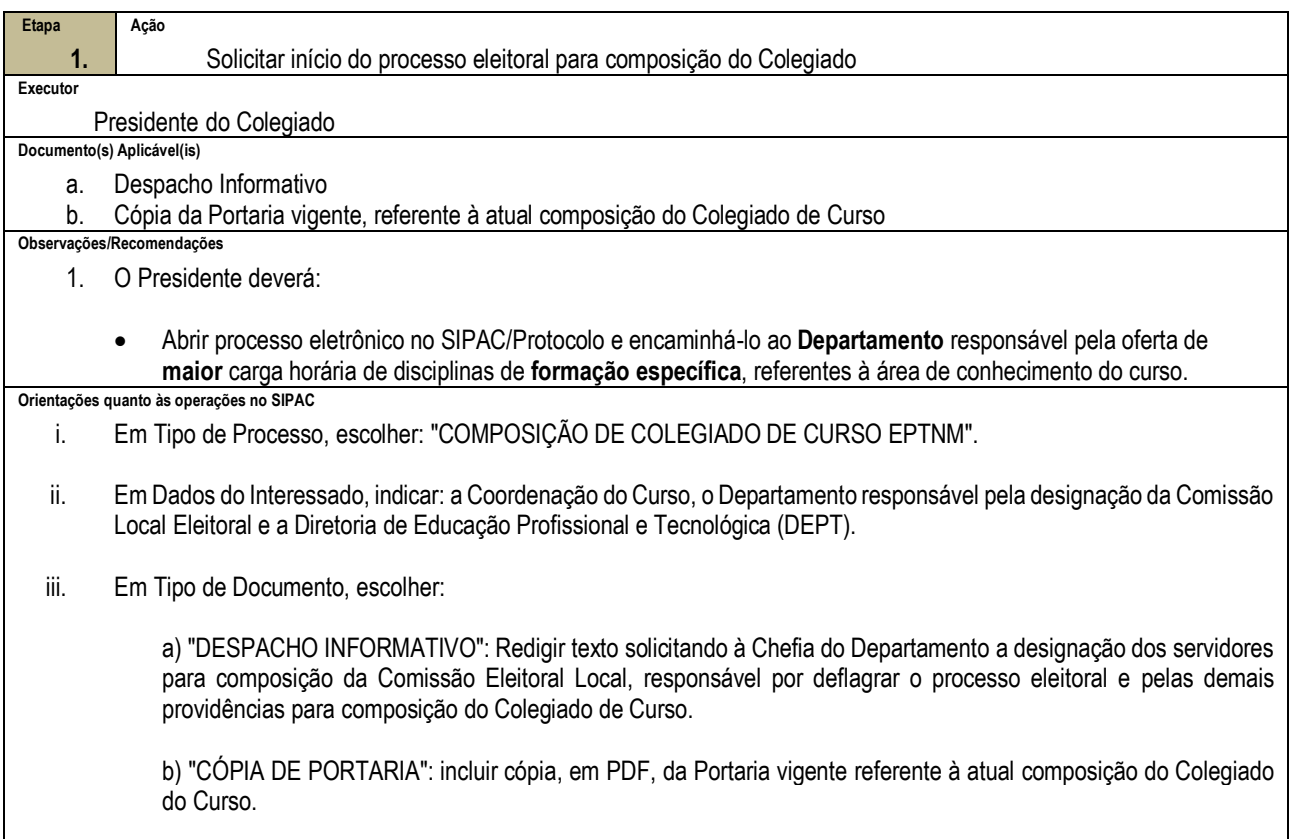

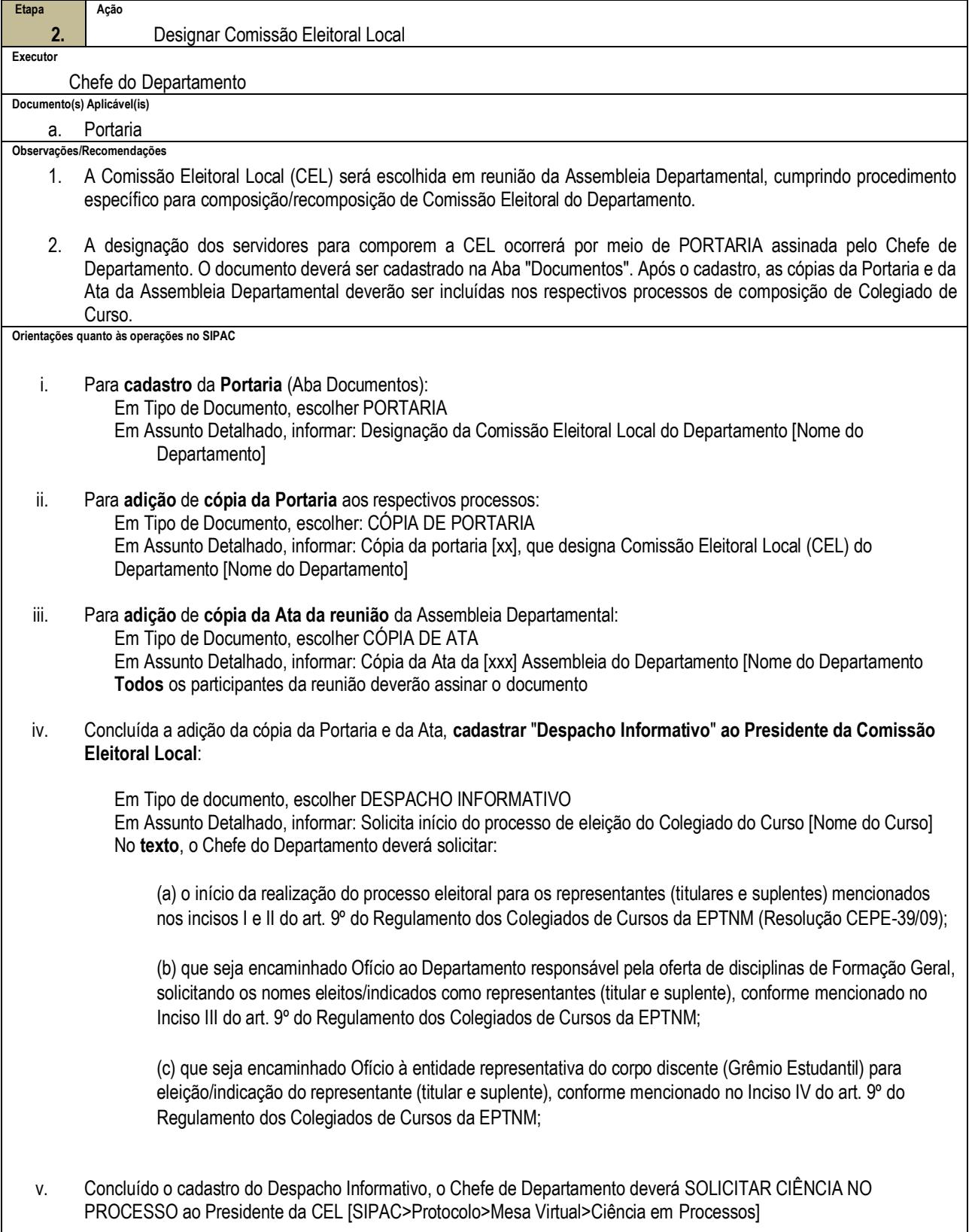

 $\overline{\phantom{a}}$ 

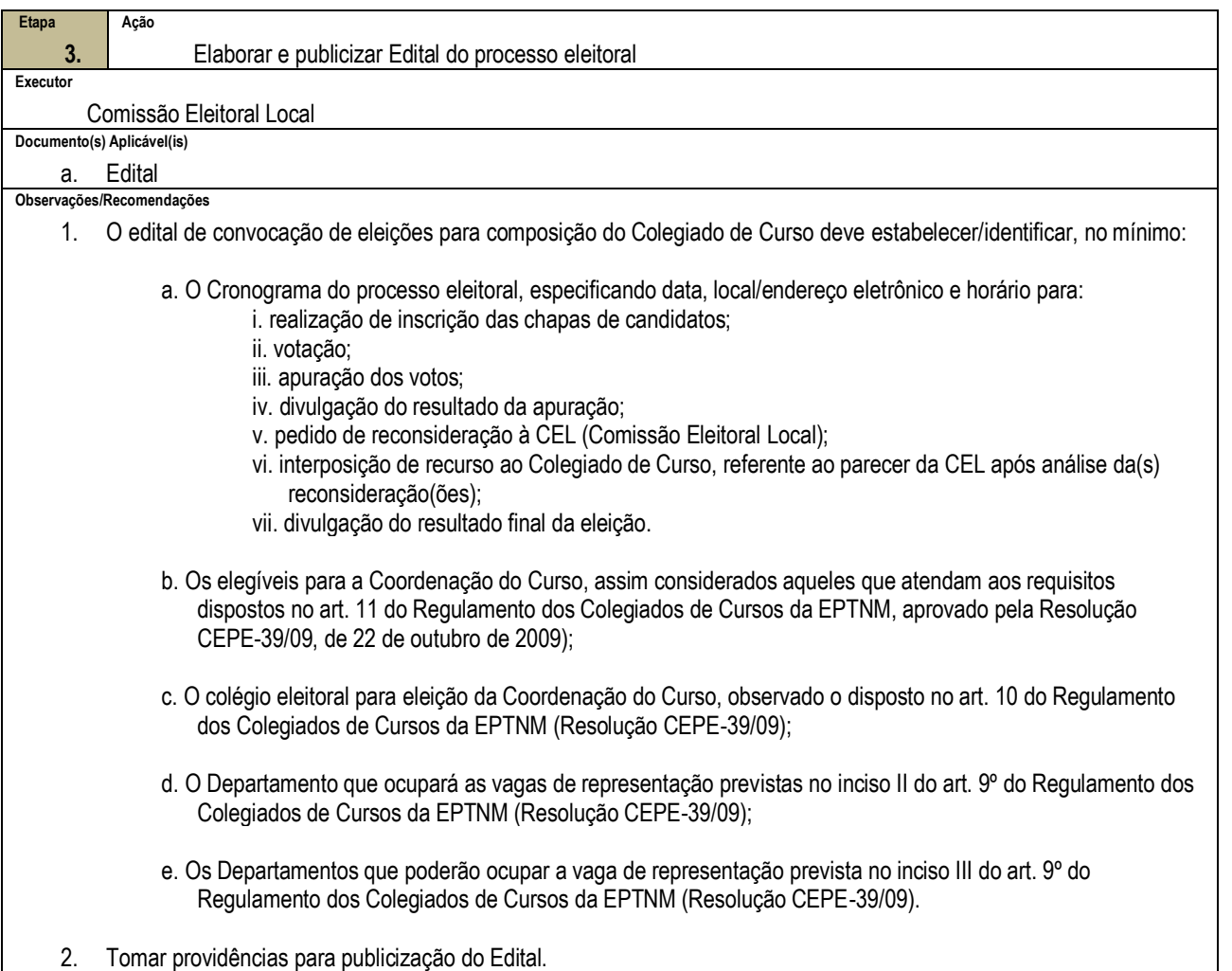

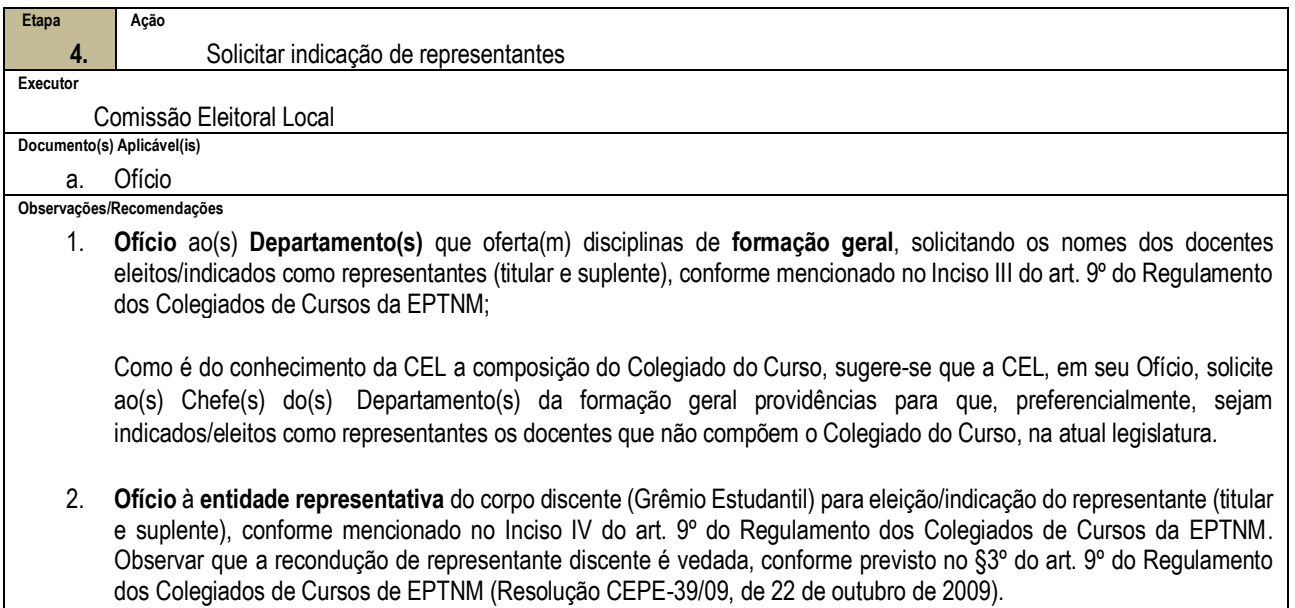

**Orientações quanto às operações no SIPAC** i. Os documentos deverão ser cadastrados no SIPAC/Protocolo, na **Aba Documentos**:

- Em tipo de Documento, escolher OFÍCIO:
- Em Assinante do Documento, Presidente da Comissão Eleitoral Local (CEL)

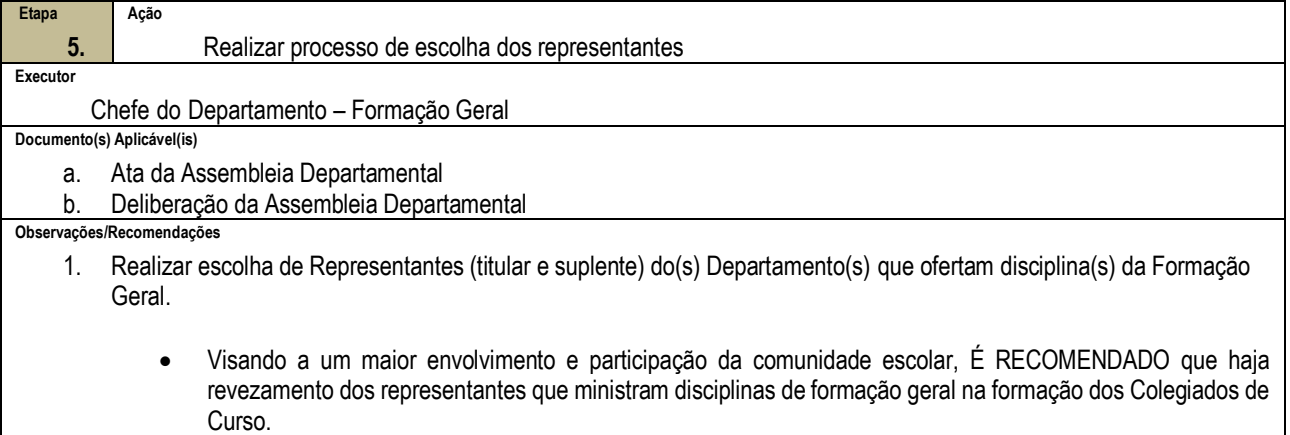

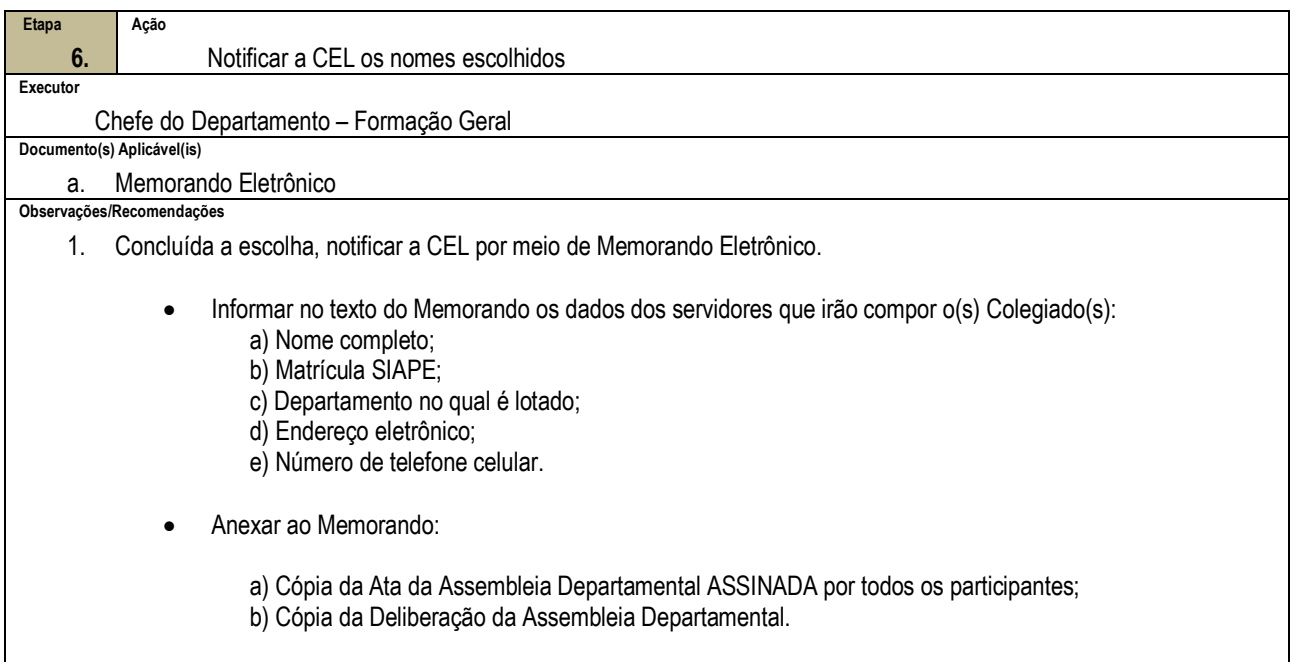

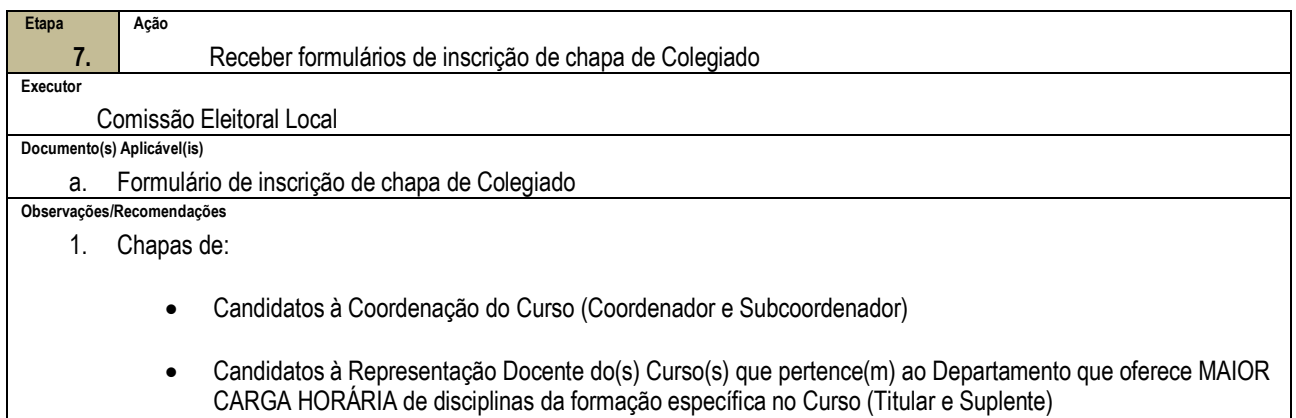

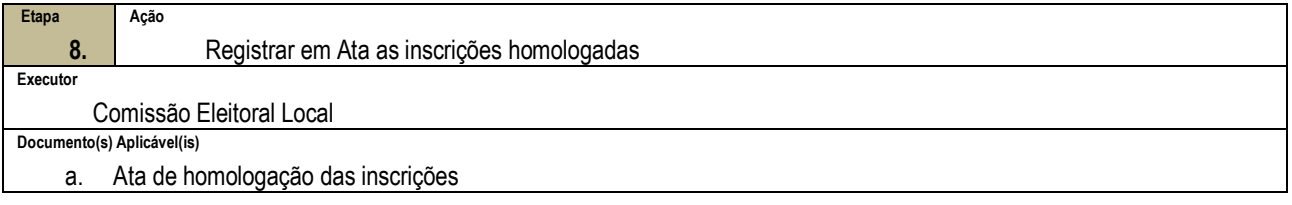

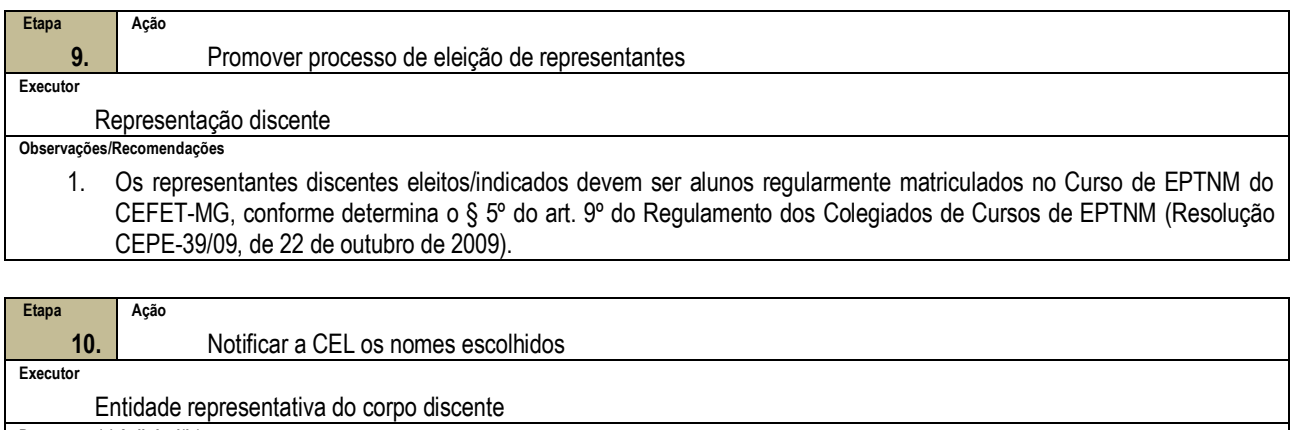

**Documento(s) Aplicável(is)**

a. Ofício **Observações/Recomendações**

> 1. O Presidente do Grêmio Estudantil deve enviar OFÍCIO ao Presidente da Comissão Eleitoral Local, por meio do qual informe os seguintes dados dos representantes discentes (titular e suplente), a que se refere o inciso IV do art. 9º do Regulamento dos Colegiados de Cursos de EPTNM, indicados/eleitos para comporem o Colegiado:

> > a) Nomes completos;

b) Número de matrícula;

c) Série/Módulo na(o) qual está regularmente matriculado;

d) Endereço eletrônico;

e) Número de telefone celular.

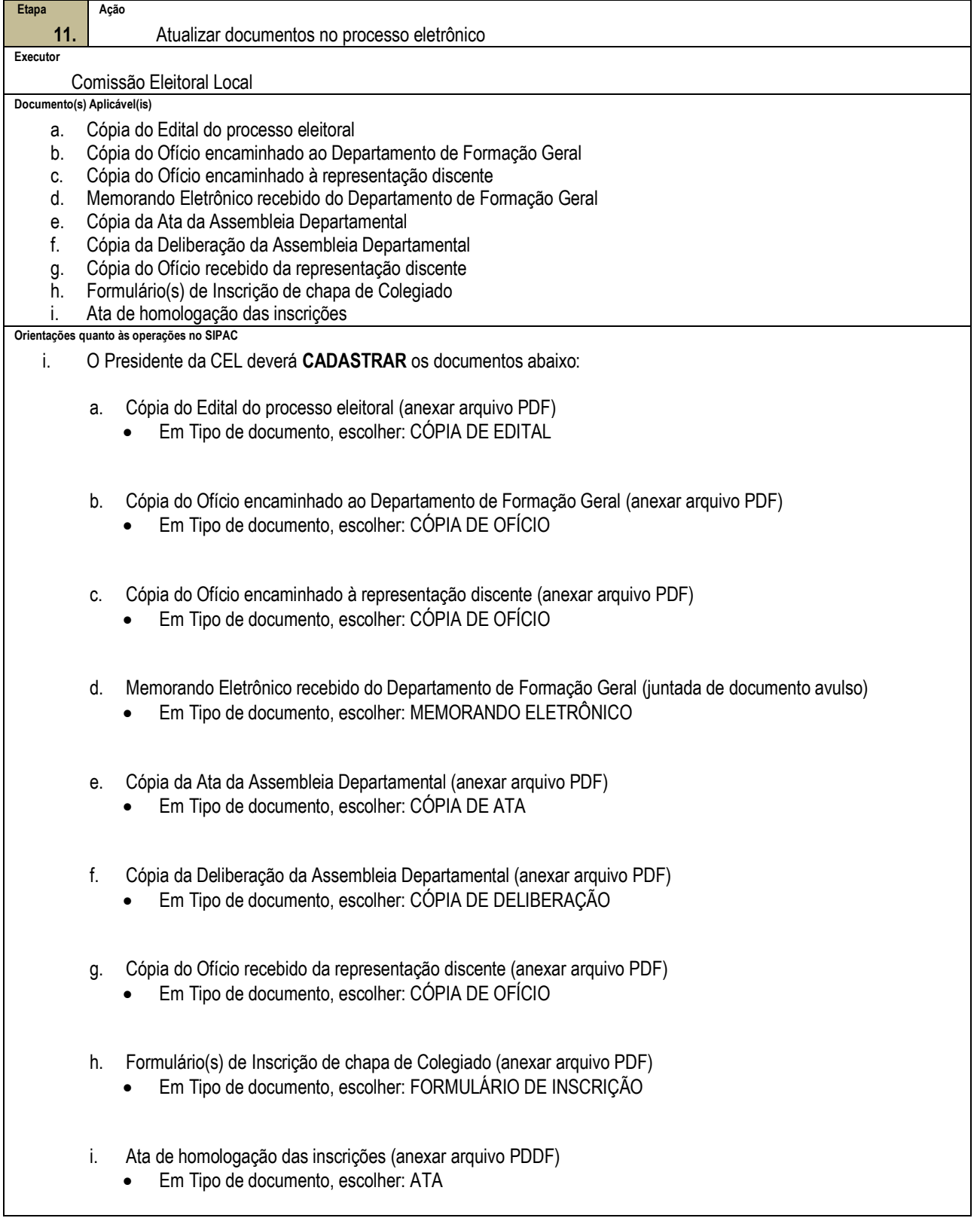

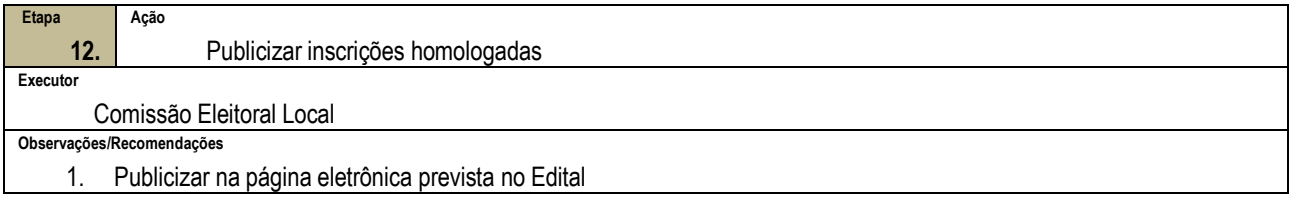

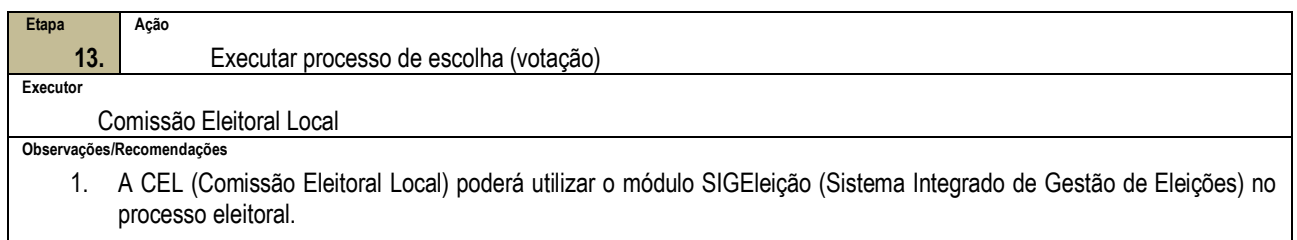

2. Para mais informações sobre o referido módulo e seu uso dele nas eleições, consultar a página da Comissão Eleitoral Central (CELC) do CEFET-MG (https://www.comissaoeleitoral.cefetmg.br/).

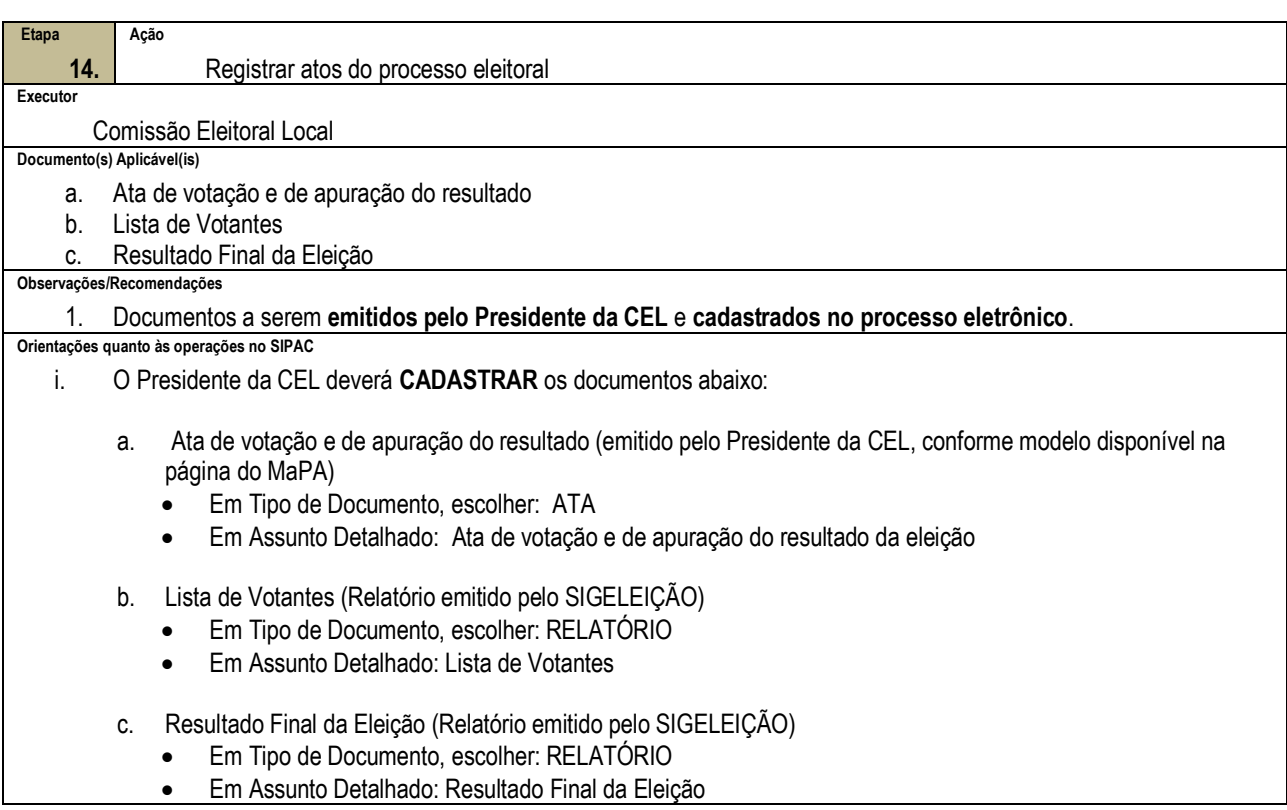

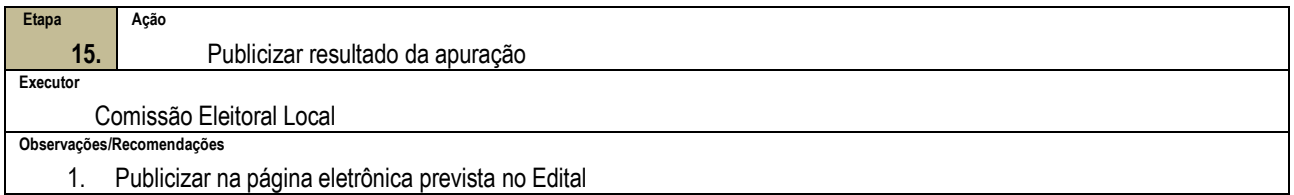

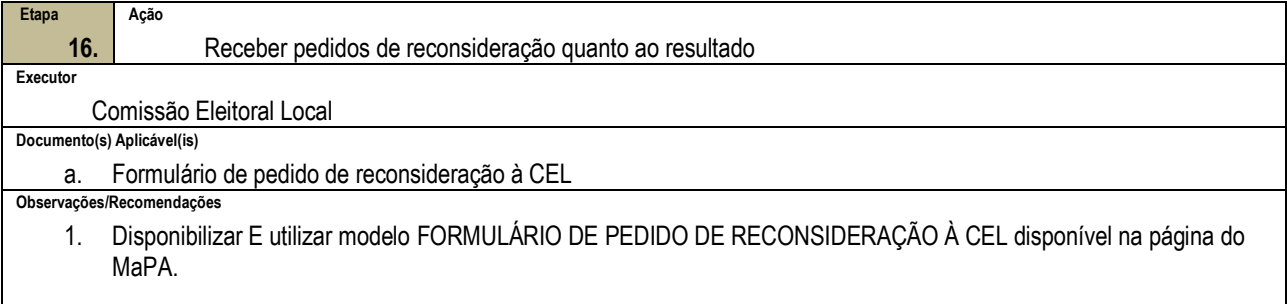

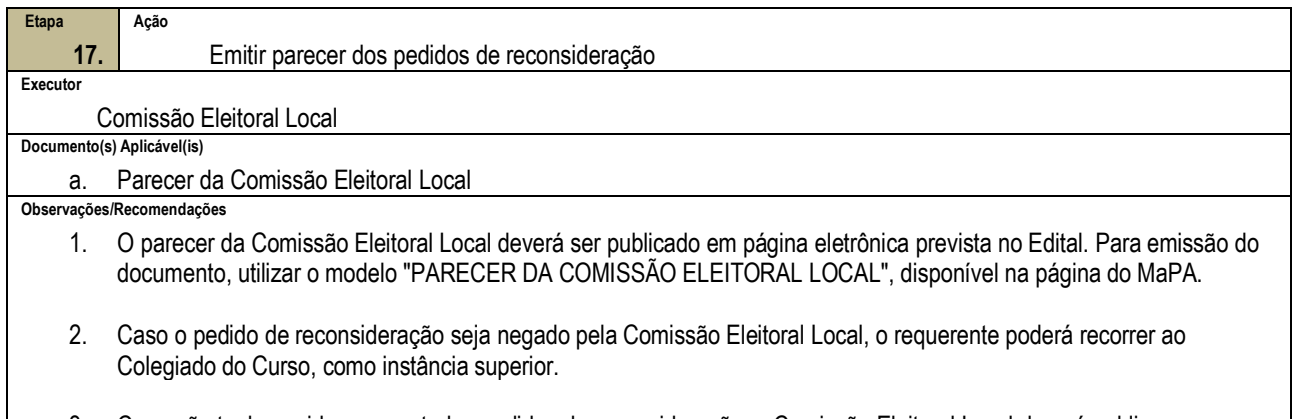

3. Caso não tenham sido apresentados pedidos de reconsideração, a Comissão Eleitoral Local deverá publicar uma Declaração de Inexistência de Pedidos de Reconsideração quanto ao resultado da eleição.

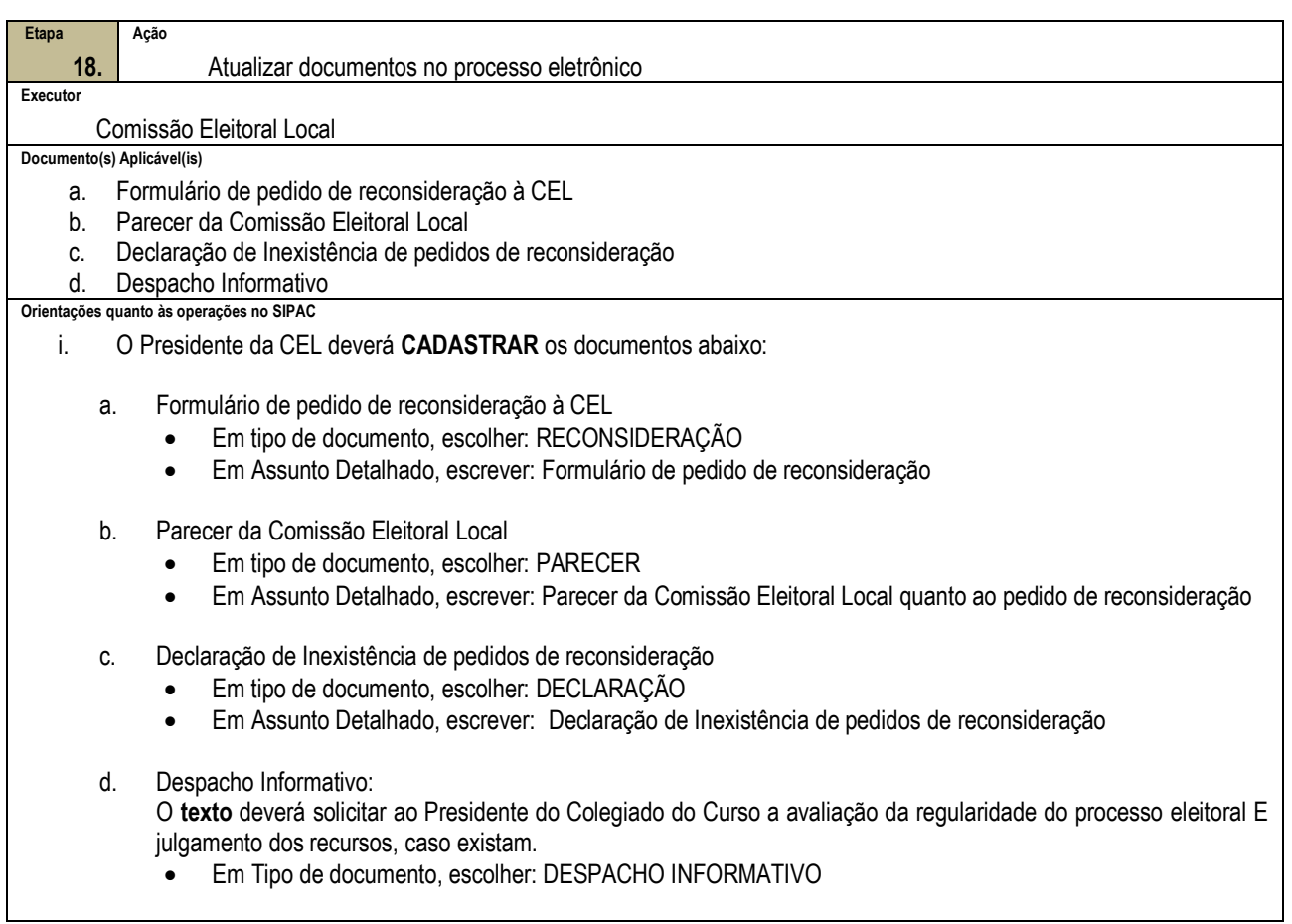

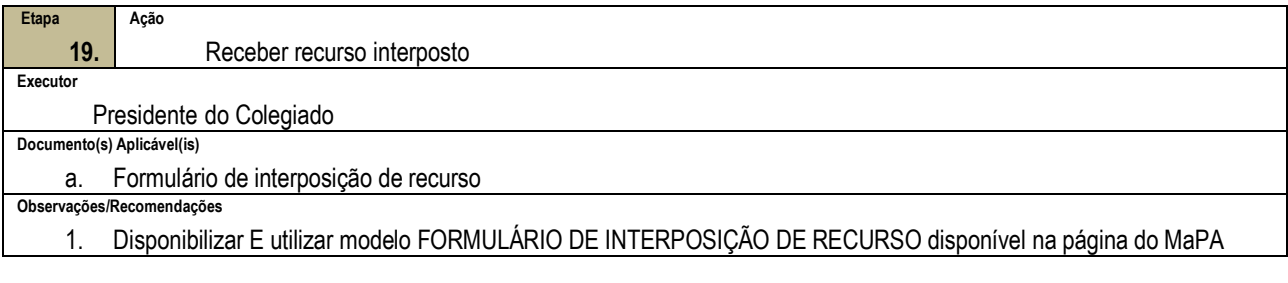

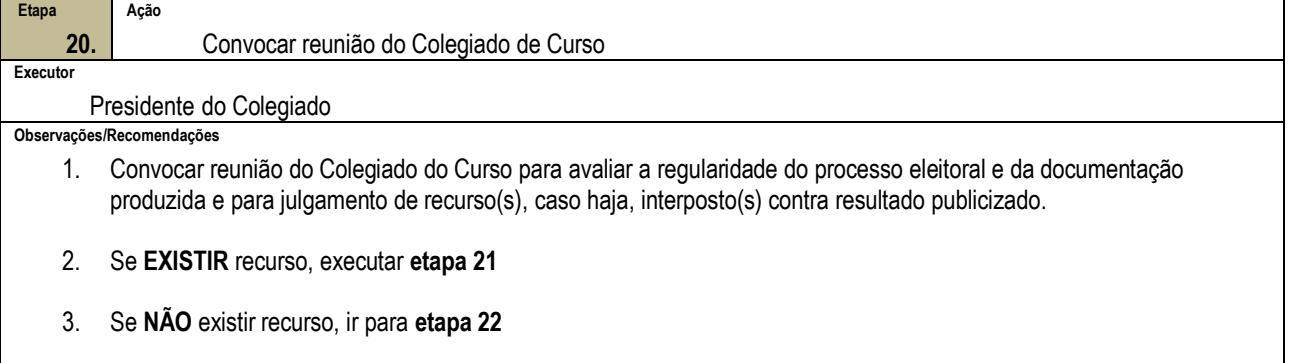

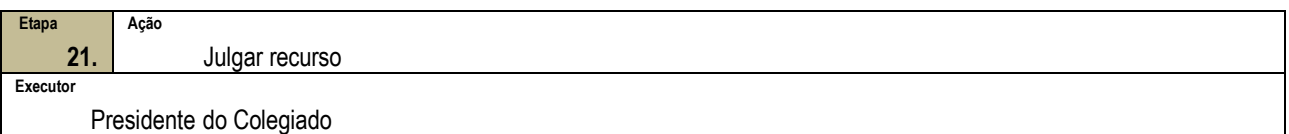

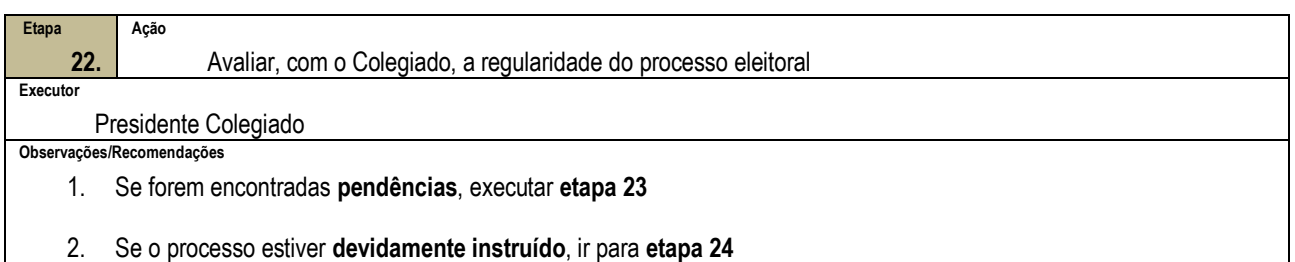

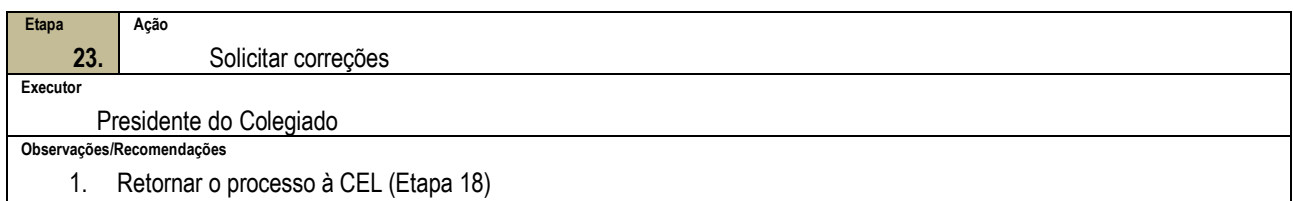

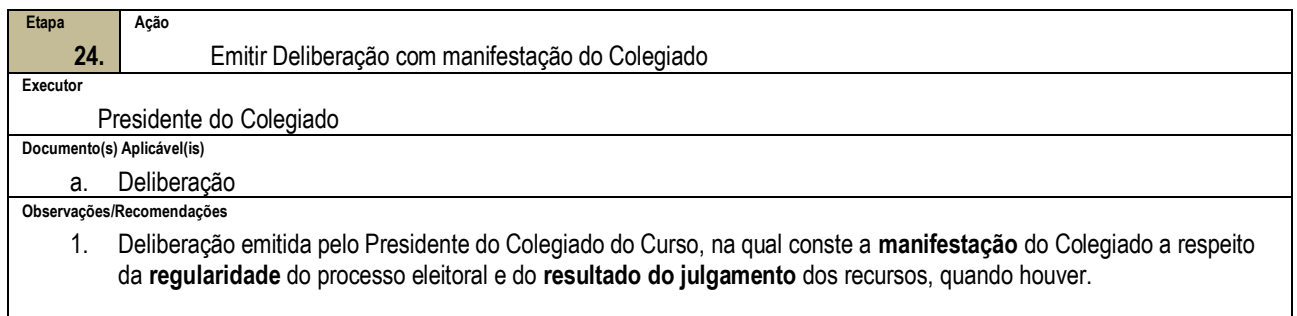

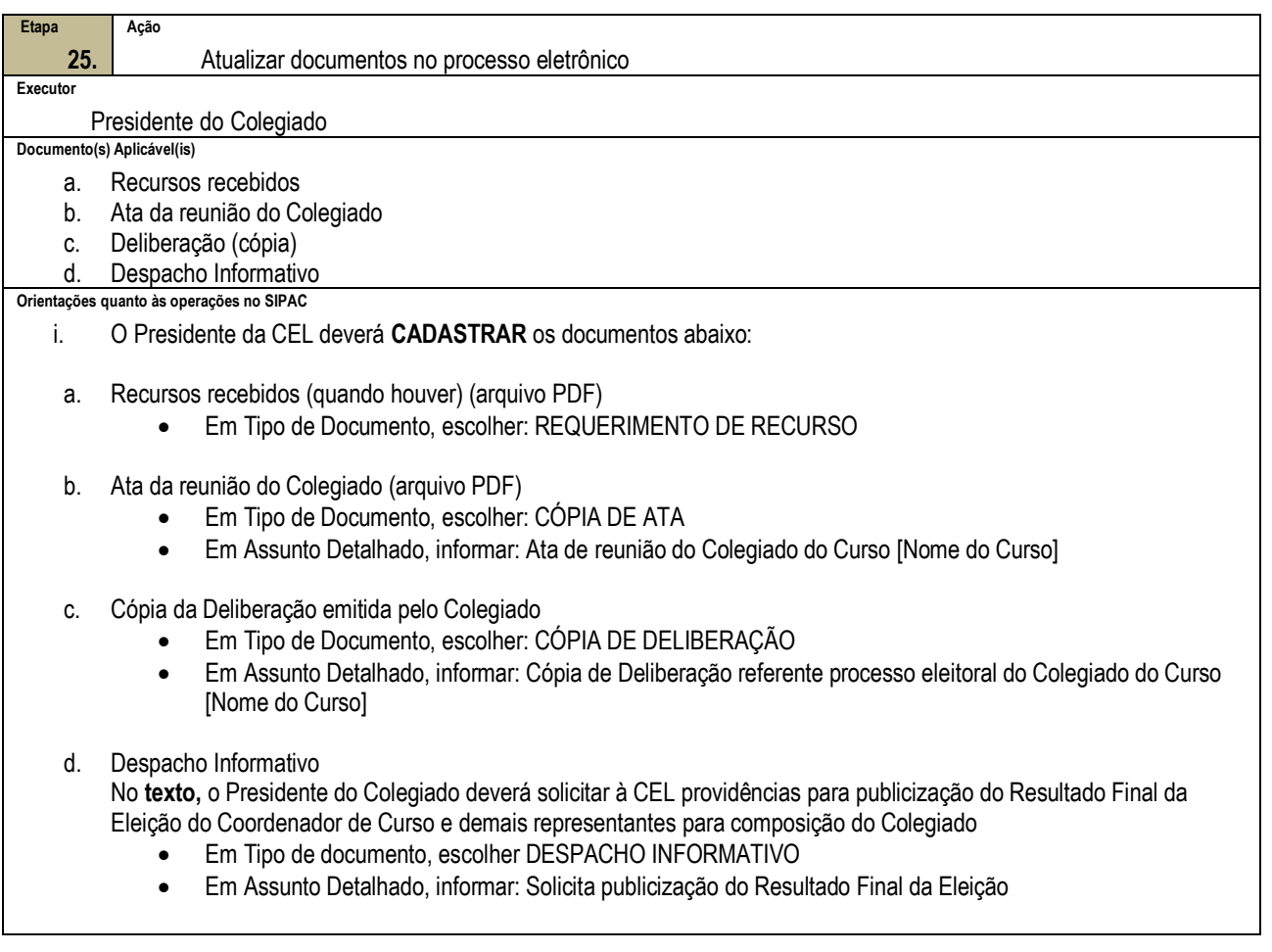

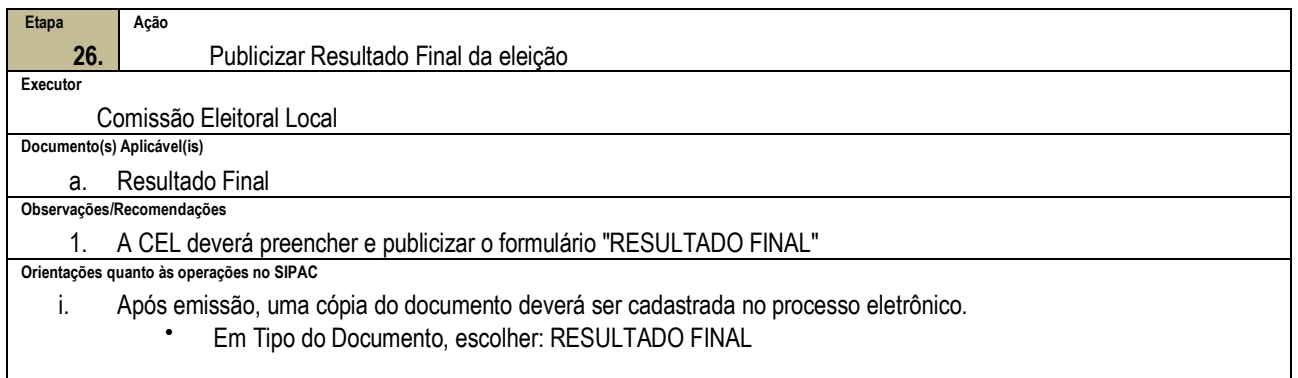

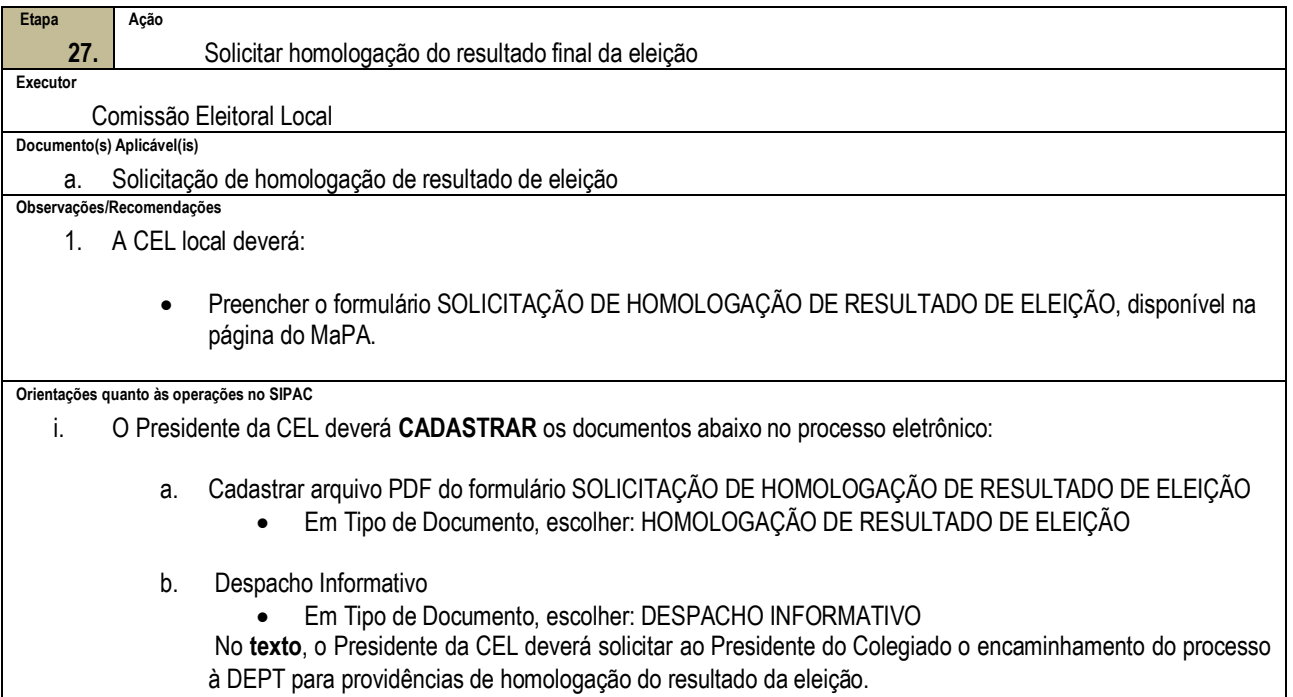

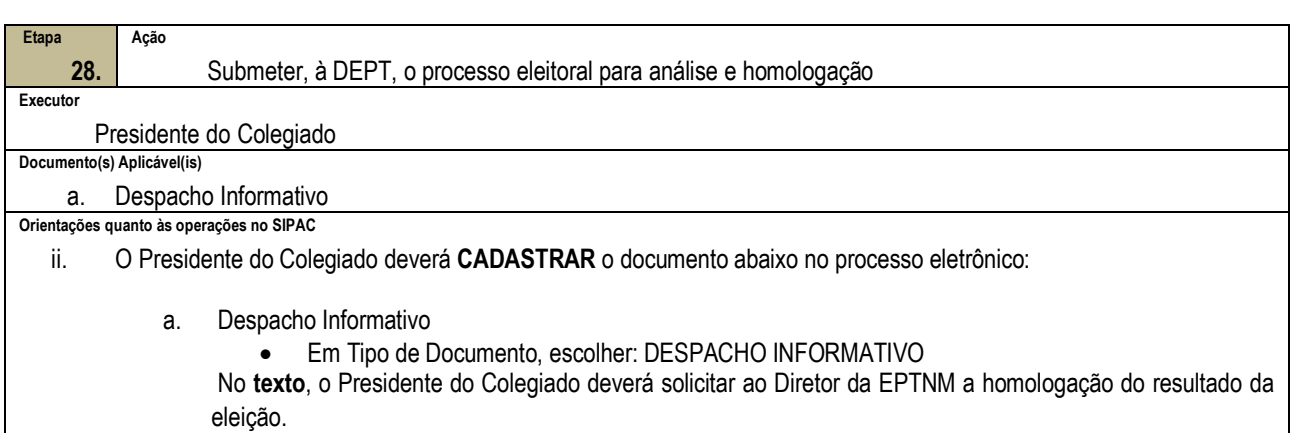

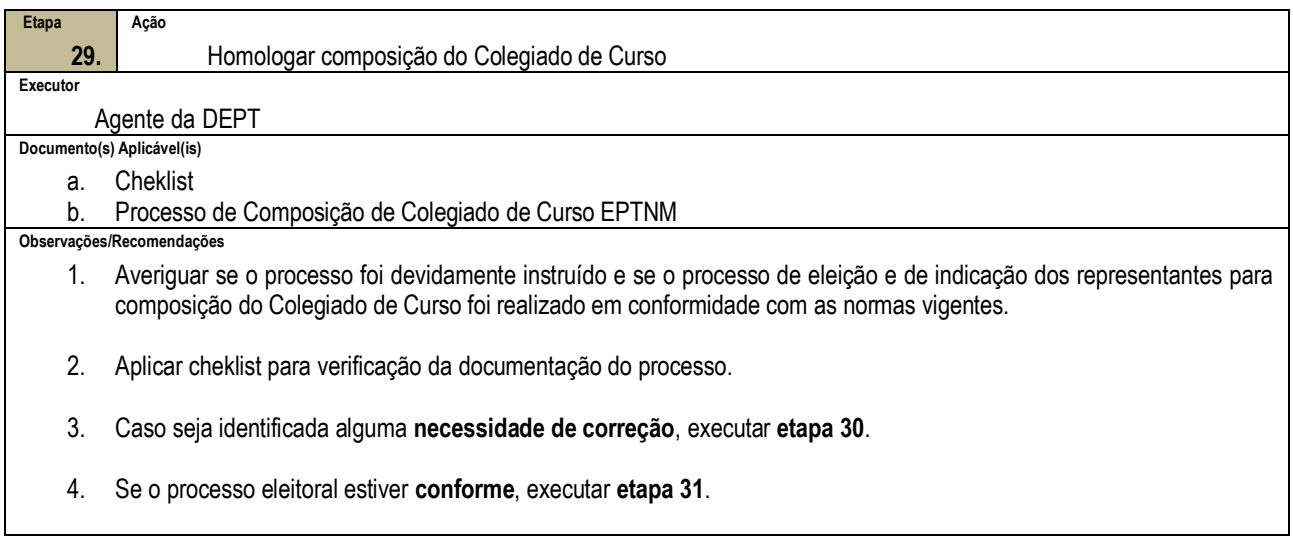

![](_page_14_Picture_183.jpeg)

![](_page_14_Picture_184.jpeg)

i. Ao cadastrar o documento no SIPAC, o agente da DEPT deve adicionar novo documento ao processo eletrônico, selecionar a opção Portaria em Tipo de Documento, e selecionar, em Forma do Documento, a opção Escrever Documento e Carregar Modelo Unidade.

![](_page_15_Picture_200.jpeg)

![](_page_15_Picture_201.jpeg)

![](_page_16_Picture_220.jpeg)

![](_page_16_Picture_221.jpeg)

### **4.3 PRÉ-REQUISITOS/RECURSOS NECESSÁRIOS/CUIDADOS ESPECIAIS**

- 4.3.1 O processo eleitoral para composição de Colegiado de Curso da EPTNM deve ser executado bienalmente, no mês de outubro dos anos pares (Artigo 2º, Inciso II e §2º, da Resolução CD nº 15/2022 – CD, de 10 de agosto de 2022).
- 4.3.2 Caso não haja candidatura para o cargo de Coordenador de Curso de docentes com titulação de Mestre e em regime de trabalho de 40 (quarenta) horas com dedicação exclusiva, em caráter excepcional e mediante aprovação do Conselho de Educação Profissional e Tecnológica (CEPT), serão admitidas candidaturas de docentes que não atendam a esses requisitos, previstos nos incisos III e IV do Art. 11 do Regulamento dos Colegiados de Cursos da Educação Profissional Técnica de Nível Médio (Resolução CEPE-39/09, de 22 de outubro de 2009).
- 4.3.3 Para cursos recém-criados, deverá ser indicado, pela Diretoria de Educação Profissional Técnica de Nível Médio, um Colegiado de Curso *pro-tempore* com período de mandato até o término da legislatura vigente.
- 4.3.4 Os mandatos terão início no dia 1º de fevereiro dos anos posteriores à realização da eleição e término no dia 31 de janeiro, observada a duração do mandato de cada representante, conforme previsto pelos

§§1º, 2º e 3º do art. 9º do Regulamento dos Colegiados de Cursos de Educação Profissional Técnica de Nível Médio, aprovado pela Resolução CEPE-39/09, de 22 de outubro de 2009.

4.3.5 Para os Coordenadores de Curso, os efeitos financeiros decorrentes da função gratificada passam a vigorar a partir da data de publicação da portaria de designação no DOU. Por esse motivo recomendase que todo o processo de composição de Colegiado de Curso seja realizado com antecedência, uma vez que não é possível designação de função para data retroativa

#### **4.4 INDICADORES DE ACOMPANHAMENTO**

Não houve conteúdo para esse tópico na presente versão do documento

#### **4.5 DESVIOS E AÇÕES NECESSÁRIAS**

Não houve conteúdo para esse tópico na presente versão do documento

## **5 HISTÓRICO DE ATUALIZAÇÕES**

![](_page_17_Picture_216.jpeg)

![](_page_17_Picture_217.jpeg)

![](_page_17_Picture_218.jpeg)

![](_page_18_Picture_120.jpeg)

# **6 INFORMAÇÕES DE CONTROLE**

![](_page_18_Picture_121.jpeg)

## **7 DOCUMENTOS ADICIONAIS**

Não houve conteúdo para esse tópico na presente versão do documento

## **8 PERGUNTAS FREQUENTES**

Não houve conteúdo para esse tópico na presente versão do documento